<span id="page-0-0"></span>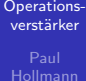

[Funktionsweise](#page-4-0)

# Operationsverstärker Eine kurze Einführung

Paul Hollmann

24.04.2014

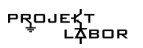

# <span id="page-1-0"></span>**Gliederung**

#### [Operations-](#page-0-0)√erstärker

#### [Gliederung](#page-1-0)

#### 1 [Gliederung](#page-1-0)

#### 2 [Einleitung](#page-2-0)

- [Was ist ein OPV?](#page-2-0)
- **[Anwendungen](#page-3-0)**
- 3 [Funktionsweise](#page-4-0)

#### 4 [Schaltungen](#page-6-0)

- Nicht-invertierender Verstärker
	- **[Beschreibung](#page-7-0)**
	- **[Formel Herleitung](#page-8-0)**
	- **[Impedanzwandler](#page-9-0)**
- Invertierender Verstärker
- Differenzverstärker
- [Addierer](#page-12-0)
- [Integrierer](#page-13-0)
- [Exponentierer & Logarithmierer](#page-14-0)
- 5 [Quellen](#page-15-0)
	- **[Textquellen](#page-15-0)**
	- [Bildquellen](#page-16-1)

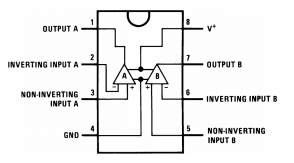

Abbildung: Pinbelegung LM158 OPV, Quelle: [\[1\]](#page-16-0) (Seite 12)

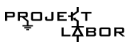

## <span id="page-2-0"></span>Was ist ein Operationsverstärker?

[Operations](#page-0-0)verstärker

[Was ist ein](#page-2-0) OPV?

[Funktionsweise](#page-4-0)

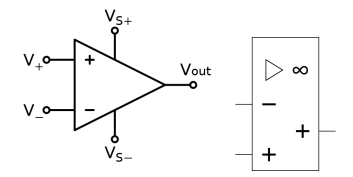

Abbildung: Schaltzeichen (DIN 40 900 T.10 (veraltet), DIN 40 900 T.13), Quellen: [\[4\]](#page-16-2), [\[7\]](#page-16-3)

- Verstärkt Differenz der Eingangssignale
- Früher diskret aufgebaut, inzwischen als IC  $\mathcal{L}_{\mathcal{A}}$
- Verstärkung beim idealen OPV unendlich,  $R_e \rightarrow \infty$ ,  $R_{\rm a}\rightarrow 0$

PRO. 3 / 18

## <span id="page-3-0"></span>Anwendungen

[Operations](#page-0-0)verstärker

[Anwendungen](#page-3-0)

[Funktionsweise](#page-4-0)

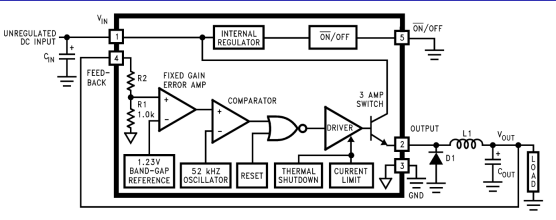

Abbildung: OPVs in einem Spannungsregler, Quelle: [\[2\]](#page-16-4) (Seite 2)

- In fast jedem Gerät vorhanden
- Einsatz als Signalverstärker, Impedanzwandler, Komparatoren, Analogrechner
- Häufig in Spannungs- und Stromreglern eingesetzt  $\mathcal{L}_{\mathcal{A}}$

### <span id="page-4-0"></span>**Funktionsweise**

[Operations](#page-0-0)verstärker

[Funktionsweise](#page-4-0)

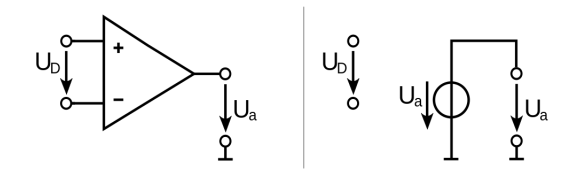

Abbildung: Ersatzschaltbild OPV, Quelle: [\[1\]](#page-17-1)

- Ausgangsspannung abhängig von Differenz der Eingangsspannungen
- $U_a = G_{g_V} \cdot (V_+ V_-) = G_{g_V} \cdot U_D$
- $G_{\text{gv}}$  theoretisch unendlich, prakisch  $10^3 \dots 10^7 [1]$  $10^3 \dots 10^7 [1]$

### Funktionsweise

[Operations](#page-0-0)verstärker

[Funktionsweise](#page-4-0)

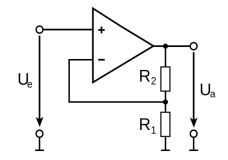

Abbildung: Nichtinvertierender Verstärker, Quelle: [\[5\]](#page-16-5)

- Funktion durch äußere Beschaltung festgelegt
- Häufig Rückkopplung des Ausgangs auf invertierenden Eingang
- Differenzspannung im stationären Fall meistens Null  $\mathcal{L}^{\mathcal{A}}$ (Ausnahme: Komparatoren)

# <span id="page-6-0"></span>Grundschaltungen

#### [Operations](#page-0-0)verstärker

- 
- 
- 
- 

#### [Schaltungen](#page-6-0)

- 
- 

- Nicht-Invertierender Verstärker
	- **Beschreibung**
	- Herleitung der Verstärkung **Tale**
	- Sonderfall: Impedanzwandler
- m. Invertierender Verstärker

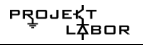

### <span id="page-7-0"></span>Beschreibung

[Operations](#page-0-0)verstärker

#### [Beschreibung](#page-7-0)

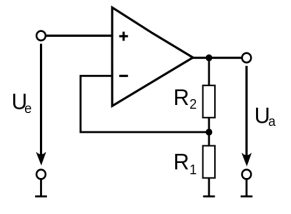

Abbildung: Nicht-invertierender Verstärker, Quelle: [\[5\]](#page-16-5)

Rückkopplung des Ausgangs an den invertierenden  $\mathcal{L}_{\mathcal{A}}$ Eingang über Spannungsteiler

$$
\blacksquare \enspace V = 1 + \tfrac{R_2}{R_1}
$$

Hoher Eingangswiderstand, niedriger Ausgangswiderstand

## <span id="page-8-0"></span>Herleitung der Verstärkung

[Operations](#page-0-0)verstärker

Hollmann

Formel [Herleitung](#page-8-0)

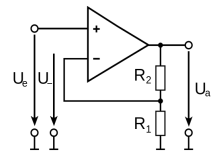

Abbildung: Nicht-invertierender Verstärker, Quelle: [\[5\]](#page-16-5) (Bearbeitet)

Differenzverstärker:  $U_a = G_{\sigma v} \cdot (U_e - U_e)$  $\mathbf{r}$ Spannungsteiler:  $\frac{U_{-}}{U_{a}} = \frac{R_{1}}{R_{1}+}$  $\frac{R_1}{R_1+R_2}=a$  $U_a(1 + G_{\sigma\nu} \cdot a) = G_{\sigma\nu} \cdot U_{\sigma}$  $U_a = \frac{G_{gv}}{1+G_{g}}$  $\frac{G_{gv}}{1+G_{gv}\cdot a}\cdot U_e$  $\mathsf{G}_{\mathsf{gv}}$  $\frac{G_{\mathcal{g}_{V}}}{1+G_{\mathcal{g}_{V}}\cdot a}\cdot U_{e}=\frac{1}{a}$  $U_a = \lim_{G_{gv}\to\infty}$  $\frac{1}{a} \cdot U_e$  $U_a = (1+\frac{R_2}{R_1})U_e$ 

### <span id="page-9-0"></span>Impedanzwandler

[Operations](#page-0-0)verstärker

Hollmann

[Impedanz](#page-9-0)wandler

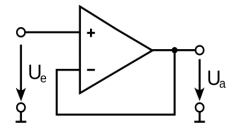

Abbildung: Impedanzwandler, Quelle: [\[6\]](#page-16-6)

- Nicht-invertierender Verstärker mit  $R_2 = 0$ ,  $R_1 \rightarrow \infty$
- Verstärkung  $V = \frac{U_a}{U_a}$  $\frac{U_a}{U_e}=1$
- Hoher Eingangswiderstand, niedriger Ausgangswiderstand
- zur Erzeugung von Referenzspannungen/in Messbrücken genutzt

PROJ

### <span id="page-10-0"></span>Invertierender Verstärker

[Operations](#page-0-0)verstärker

Paul

[Invertierender](#page-10-0) Verstärker

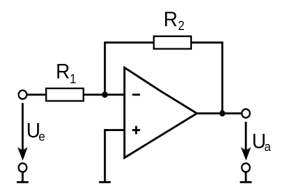

Abbildung: Invertierender Verstärker, Quelle: [\[2\]](#page-17-2)

Differenzspannung Null, invertierender Eingang hat Massepotential

$$
V=-\frac{R_2}{R_1}
$$

Eingangswiderstand entspricht  $R_1$ 

PROJI

## <span id="page-11-0"></span>Differenzverstärker

[Operations](#page-0-0)verstärker

Hollmann

Differenz[verst¨arker](#page-11-0)

[Exponentierer &](#page-14-0)

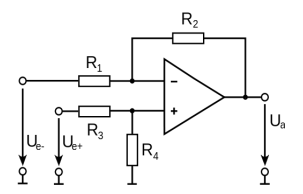

Abbildung: Differenzverstärker, Quelle: [\[3\]](#page-17-3)

- Ausgang bildet Differenz der Eingänge ab
- Ausgangsspannung für  $R_3 = R_1, R_4 = R_2$ :

$$
U_a = \frac{R_2}{R_1} \cdot (U_{e+} - U_{e-})
$$

- Eingangswiderstände:  $R_1$  beim invertierenden,  $R_3 + R_4$ beim nicht-invertierenden Eingang
- z.B. bei der Strommessung verwendet

### <span id="page-12-0"></span>Addierer

#### [Operations](#page-0-0)verstärker

Paul

#### [Addierer](#page-12-0)

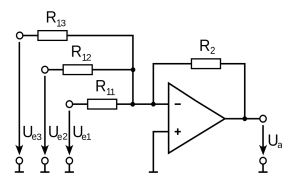

Abbildung: Addierer, Quelle: [\[6\]](#page-17-4)

**Addition von Spannungen** 

 $U_a = -R_2(\frac{U_{e1}}{R_{11}})$  $\frac{U_{e1}}{R_{11}} + \frac{U_{e2}}{R_{12}}$  $\frac{U_{e2}}{R_{12}} + \frac{U_{e3}}{R_{13}}$  $\frac{U_{e3}}{R_{13}})$ 

> PROJE ∆BOR

### <span id="page-13-0"></span>Integrierer

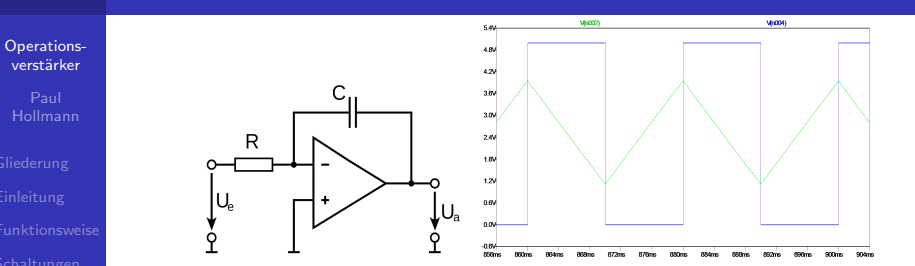

Abbildung: Integrierer, Quelle: [\[5\]](#page-17-5)

$$
\blacksquare \ \ U_a = -\tfrac{1}{R \cdot C} \int_0^t u_e(t) dt
$$

■ Zur Signalverarbeitung/Signalerzeugung verwendet (z.B. Erzeugung eines Dreieckssignals)

> **PROJEK1 BOR**

### [Integrierer](#page-13-0)

## <span id="page-14-0"></span>Exponentierer & Logarithmierer

[Operations](#page-0-0)verstärker

Hollmann

[Exponentierer &](#page-14-0) **Logarithmierer** 

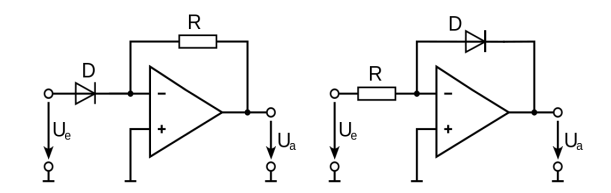

Abbildung: Exponentierer und Logarithmierer, Quellen: [\[7\]](#page-17-6), [\[8\]](#page-17-7)

- Exponentierer:  $U_a = -n \cdot R \cdot e^{\frac{U_e}{m}}$
- Logarithmierer:  $U_a = -m \cdot ln(\frac{U_e}{n \cdot R})$
- m, n Korrekturfaktoren für die Diodenkennlinie

# <span id="page-15-0"></span>Textquellen I

#### [Operations](#page-0-0)verstärker

Hollmann

**[Textquellen](#page-15-0)** 

<span id="page-15-1"></span>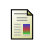

http://de.wikipedia.org/wiki/Operationsverstärker (Zugriff: 18.04.2014)

[http://www.batronix.com/versand/know](http://www.batronix.com/versand/know-how/op-amp.html)[how/op-amp.html](http://www.batronix.com/versand/know-how/op-amp.html) (Zugriff: 19.04.2014)

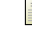

[http://www.elektronik-](http://www.elektronik-kompendium.de/sites/bau/0209092.htm)

[kompendium.de/sites/bau/0209092.htm](http://www.elektronik-kompendium.de/sites/bau/0209092.htm) (Zugriff: 19.04.2014)

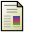

[http://www.elektronik](http://www.elektronik-kompendium.de/sites/slt/0210141.htm)[kompendium.de/sites/slt/0210141.htm](http://www.elektronik-kompendium.de/sites/slt/0210141.htm) (Zugriff: 19.04.2014)

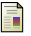

[http://www.elektronik-](http://www.elektronik-kompendium.de/sites/slt/0210151.htm)

[kompendium.de/sites/slt/0210151.htm](http://www.elektronik-kompendium.de/sites/slt/0210151.htm) (Zugriff: 19.04.2014)

#### (Zugriff: 19.04.2014)

[http://www-ekp.physik.uni-](http://www-ekp.physik.uni-karlsruhe.de/~simonis/praktikum/p2/p2-versuchsanleitungen/Operationsverstaerker-Vorbereitungshilfe.pdf)

[karlsruhe.de/ simonis/praktikum/p2/p2](http://www-ekp.physik.uni-karlsruhe.de/~simonis/praktikum/p2/p2-versuchsanleitungen/Operationsverstaerker-Vorbereitungshilfe.pdf) [versuchsanleitungen/Operationsverstaerker-](http://www-ekp.physik.uni-karlsruhe.de/~simonis/praktikum/p2/p2-versuchsanleitungen/Operationsverstaerker-Vorbereitungshilfe.pdf)[Vorbereitungshilfe.pdf](http://www-ekp.physik.uni-karlsruhe.de/~simonis/praktikum/p2/p2-versuchsanleitungen/Operationsverstaerker-Vorbereitungshilfe.pdf) (Zugriff: 19.04.2014)

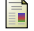

[http://www.fh-](http://www.fh-dortmund.de/de/fb/3/personen/lehr/matthes/MEDIEN/Analogelektronik/ees04_01.pdf)

dortmund.de/de/fb/3/personen/lehr/matthes/ME (Zugriff: 19.04.2014)

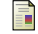

[http://www.juergen-](http://www.juergen-horn.de/erinacom/elektronik/schaltung/op/differenz.html)

horn.de/erinacom/elektronik/schaltung/op/differen (Zugriff: 22.04.2014)

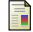

[http://www.analog.com/library/analogdialogu](http://www.analog.com/library/analogdialogue/archives/39-05/web_chh_final.pdf)e/ar 05/web\_chh\_[final.pdf](http://www.analog.com/library/analogdialogue/archives/39-05/web_chh_final.pdf) (Zugriff: 24.04.2014)

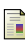

[http://www.mikrocontroller.net/articles/Oper](http://www.mikrocontroller.net/articles/Operationsverst\protect \unhbox \voidb@x \bgroup \U@D 1ex{\setbox \z@ \hbox {\char 127}\dimen@ -.45ex\advance \dimen@ \ht \z@ }\accent 127\fontdimen 5\font \U@D a\egroup rker-Grundschaltungen)ationsverstärker-[Grundschaltungen](http://www.mikrocontroller.net/articles/Operationsverst\protect \unhbox \voidb@x \bgroup \U@D 1ex{\setbox \z@ \hbox {\char 127}\dimen@ -.45ex\advance \dimen@ \ht \z@ }\accent 127\fontdimen 5\font \U@D a\egroup rker-Grundschaltungen)

PROJEKT 80e

# <span id="page-16-1"></span>Bildquellen I

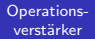

[Bildquellen](#page-16-1)

<span id="page-16-0"></span>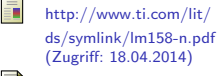

[http://www.ti.com/](http://www.ti.com/\lit/ds/symlink/lm2576.pdf) [lit/ds/symlink/lm2576.pdf](http://www.ti.com/\lit/ds/symlink/lm2576.pdf) (Zugriff: 18.04.2014)

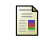

<span id="page-16-4"></span>Ξn

[http://upload.wikimedia.org/wikipedia/comm](http://upload.wikimedia.org/wikipedia/commons/\thumb/1/1a/Comparator_symbol.svg/500px-Comparator_symbol.svg.png)ons/ [thumb/1/1a/Comparator](http://upload.wikimedia.org/wikipedia/commons/\thumb/1/1a/Comparator_symbol.svg/500px-Comparator_symbol.svg.png)\_symbol.svg/500pxComparator\_[symbol.svg.png](http://upload.wikimedia.org/wikipedia/commons/\thumb/1/1a/Comparator_symbol.svg/500px-Comparator_symbol.svg.png) (Zugriff: 18.04.2014)

<span id="page-16-2"></span>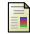

[http://upload.wikimedia.org/wikipedia/comm](http://upload.wikimedia.org/wikipedia/commons/\thumb/9/97/Op-amp_symbol.svg/500px-Op-amp_symbol.svg.png)ons/ thumb/9/97/Op-amp [symbol.svg/500px-Op](http://upload.wikimedia.org/wikipedia/commons/\thumb/9/97/Op-amp_symbol.svg/500px-Op-amp_symbol.svg.png)amp [symbol.svg.png](http://upload.wikimedia.org/wikipedia/commons/\thumb/9/97/Op-amp_symbol.svg/500px-Op-amp_symbol.svg.png) (Zugriff: 18.04.2014)

<span id="page-16-5"></span>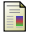

<span id="page-16-6"></span>F

[http://upload.wikimedia.org/wikipedia/comm](http://upload.wikimedia.org/wikipedia/commons/\thumb/f/ff/Noninverting_Amplifier.svg/500px-Noninverting_Amplifier.svg.png)ons/ [thumb/f/ff/Noninverting](http://upload.wikimedia.org/wikipedia/commons/\thumb/f/ff/Noninverting_Amplifier.svg/500px-Noninverting_Amplifier.svg.png) Amplifier.svg/500px-Noninverting [Amplifier.svg.png](http://upload.wikimedia.org/wikipedia/commons/\thumb/f/ff/Noninverting_Amplifier.svg/500px-Noninverting_Amplifier.svg.png) (Zugriff: 18.04.2014)

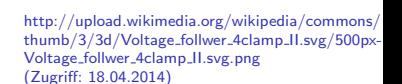

<span id="page-16-3"></span>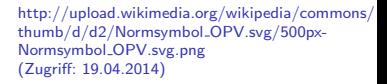

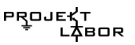

# <span id="page-17-0"></span>Bildquellen II

#### [Operations](#page-0-0)verstärker

[Bildquellen](#page-16-1)

<span id="page-17-1"></span>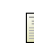

[http://upload.wikimedia.org/wikipedia/comm](http://upload.wikimedia.org/wikipedia/commons/\thumb/c/c0/Equivalent_Network_OpAmp.svg/1000px-Equivalent_Network_OpAmp.svg.png)ons/ [thumb/c/c0/Equivalent](http://upload.wikimedia.org/wikipedia/commons/\thumb/c/c0/Equivalent_Network_OpAmp.svg/1000px-Equivalent_Network_OpAmp.svg.png)\_Network\_OpAmp.svg/1000px-Equivalent Network [OpAmp.svg.png](http://upload.wikimedia.org/wikipedia/commons/\thumb/c/c0/Equivalent_Network_OpAmp.svg/1000px-Equivalent_Network_OpAmp.svg.png) (Zugriff: 19.04.2014)

<span id="page-17-2"></span>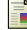

[http://upload.wikimedia.org/wikipedia/comm](http://upload.wikimedia.org/wikipedia/commons/\thumb/1/1b/Inverting_Amplifier.svg/500px-Inverting_Amplifier.svg.png)ons/ [thumb/1/1b/Inverting](http://upload.wikimedia.org/wikipedia/commons/\thumb/1/1b/Inverting_Amplifier.svg/500px-Inverting_Amplifier.svg.png) Amplifier.svg/500px-Inverting [Amplifier.svg.png](http://upload.wikimedia.org/wikipedia/commons/\thumb/1/1b/Inverting_Amplifier.svg/500px-Inverting_Amplifier.svg.png) (Zugriff: 19.04.2014)

<span id="page-17-3"></span>[http://upload.wikimedia.org/wikipedia/comm](http://upload.wikimedia.org/wikipedia/commons/\thumb/e/e5/Differential_Amplifier.svg/500px-Differential_Amplifier.svg.png)ons/ [thumb/e/e5/Differential](http://upload.wikimedia.org/wikipedia/commons/\thumb/e/e5/Differential_Amplifier.svg/500px-Differential_Amplifier.svg.png) Amplifier.svg/500px-Differential [Amplifier.svg.png](http://upload.wikimedia.org/wikipedia/commons/\thumb/e/e5/Differential_Amplifier.svg/500px-Differential_Amplifier.svg.png) (Zugriff: 19.04.2014)

[http://upload.wikimedia.org/wikipedia/comm](http://upload.wikimedia.org/wikipedia/commons/\thumb/4/46/Differentiating_Amplifier.svg/1000px-Differentiating_Amplifier.svg.png)ons/ [thumb/4/46/Differentiating](http://upload.wikimedia.org/wikipedia/commons/\thumb/4/46/Differentiating_Amplifier.svg/1000px-Differentiating_Amplifier.svg.png) Amplifier.svg/1000px-Differentiating [Amplifier.svg.png](http://upload.wikimedia.org/wikipedia/commons/\thumb/4/46/Differentiating_Amplifier.svg/1000px-Differentiating_Amplifier.svg.png) (Zugriff: 19.04.2014)

<span id="page-17-5"></span>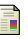

[http://upload.wikimedia.org/wikipedia/comm](http://upload.wikimedia.org/wikipedia/commons/\thumb/b/bc/Integrating_Amplifier.svg/1000px-Integrating_Amplifier.svg.png)ons/ [thumb/b/bc/Integrating](http://upload.wikimedia.org/wikipedia/commons/\thumb/b/bc/Integrating_Amplifier.svg/1000px-Integrating_Amplifier.svg.png) Amplifier.svg/1000px-Integrating [Amplifier.svg.png](http://upload.wikimedia.org/wikipedia/commons/\thumb/b/bc/Integrating_Amplifier.svg/1000px-Integrating_Amplifier.svg.png) (Zugriff: 21.04.2014)

<span id="page-17-4"></span>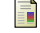

[http://upload.wikimedia.org/](http://upload.wikimedia.org/\wikipedia/commons/\thumb/9/92/Inverting_Adder.svg/\1000px-Inverting_Adder.svg.png)

[wikipedia/commons/](http://upload.wikimedia.org/\wikipedia/commons/\thumb/9/92/Inverting_Adder.svg/\1000px-Inverting_Adder.svg.png) [thumb/9/92/Inverting](http://upload.wikimedia.org/\wikipedia/commons/\thumb/9/92/Inverting_Adder.svg/\1000px-Inverting_Adder.svg.png) Adder.svg/ [1000px-Inverting](http://upload.wikimedia.org/\wikipedia/commons/\thumb/9/92/Inverting_Adder.svg/\1000px-Inverting_Adder.svg.png) Adder.svg.png (Zugriff: 21.04.2014)

<span id="page-17-6"></span>

[http://upload.wikimedia.org/wikipedia/comm](http://upload.wikimedia.org/wikipedia/commons/\thumb/a/a6/EXP-Opamp.svg/500px-EXP-Opamp.svg.png)ons/ [thumb/a/a6/EXP-Opamp.svg/500px-EXP-](http://upload.wikimedia.org/wikipedia/commons/\thumb/a/a6/EXP-Opamp.svg/500px-EXP-Opamp.svg.png)[Opamp.svg.png](http://upload.wikimedia.org/wikipedia/commons/\thumb/a/a6/EXP-Opamp.svg/500px-EXP-Opamp.svg.png) (Zugriff: 23.04.2014)

<span id="page-17-7"></span>

[http://upload.wikimedia.org/wikipedia/comm](http://upload.wikimedia.org/wikipedia/commons/\thumb/9/92/LOG-Opamp.svg/500px-LOG-Opamp.svg.png)ons/ [thumb/9/92/LOG-Opamp.svg/500px-LOG-](http://upload.wikimedia.org/wikipedia/commons/\thumb/9/92/LOG-Opamp.svg/500px-LOG-Opamp.svg.png)[Opamp.svg.png](http://upload.wikimedia.org/wikipedia/commons/\thumb/9/92/LOG-Opamp.svg/500px-LOG-Opamp.svg.png) (Zugriff: 23.04.2014)